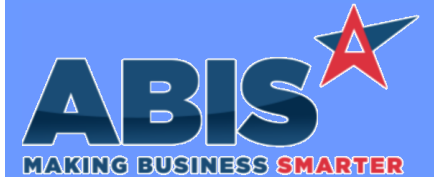

*Page 1 of 5*

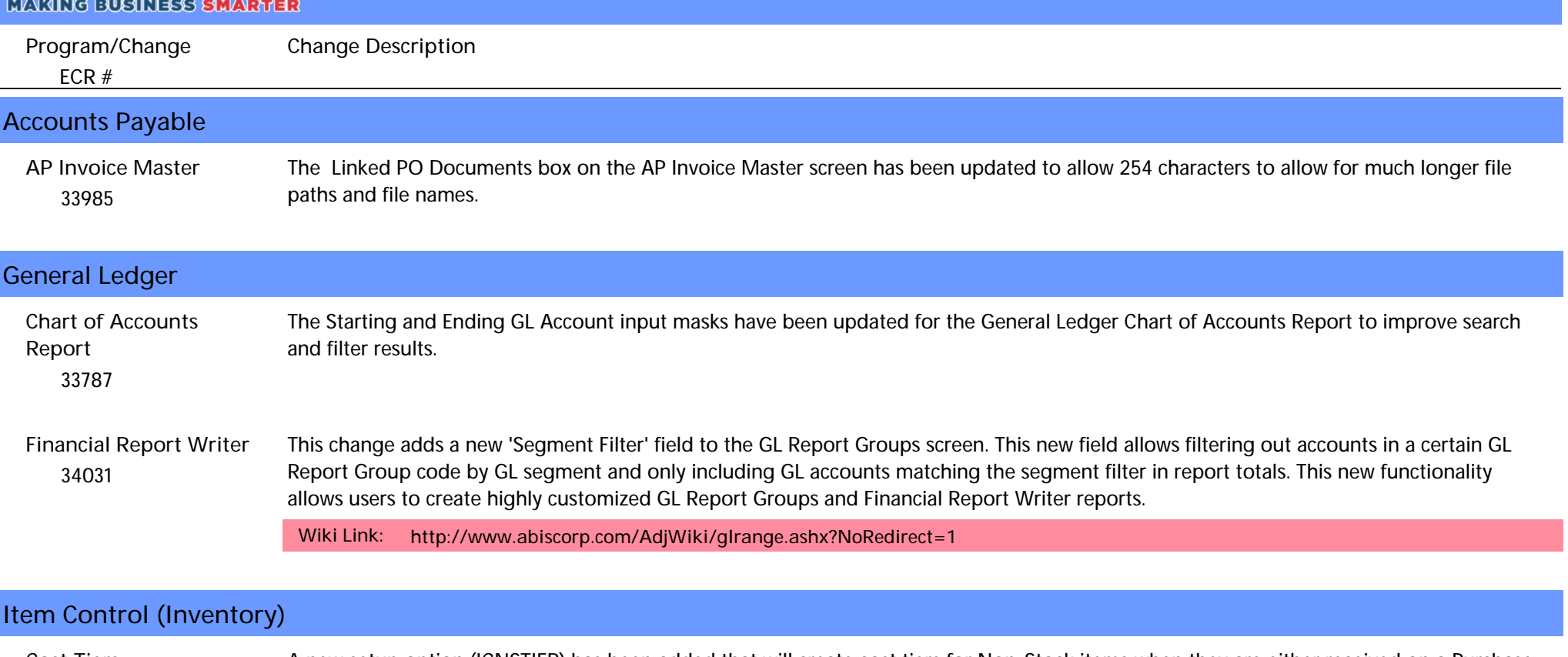

 *33654* A new setup option (ICNSTIER) has been added that will create cost tiers for Non-Stock items when they are either received on a Purchase Order, or assembled on a Production Work Order. The setup option also updates the shipping process to check for a cost tier to use when shipping Non-Stock items, and it adds a new "NS" option to the Cost Tier and Cost Tier Usage tabs of the Item Master screen to view the Non-Stock cost tiers. **Cost Tiers**

**Wiki Link:** *http://www.abiscorp.com/adjwiki/rule-setup.ashx?HL=ICNSTIER*

**Setup Options\*\*: ICNSTIER Programs\*\*: ADJAMSPROCESS** 

#### **MBS/Roll Former Integration**

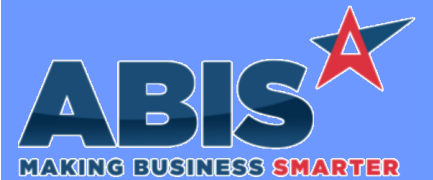

*Page 2 of 5*

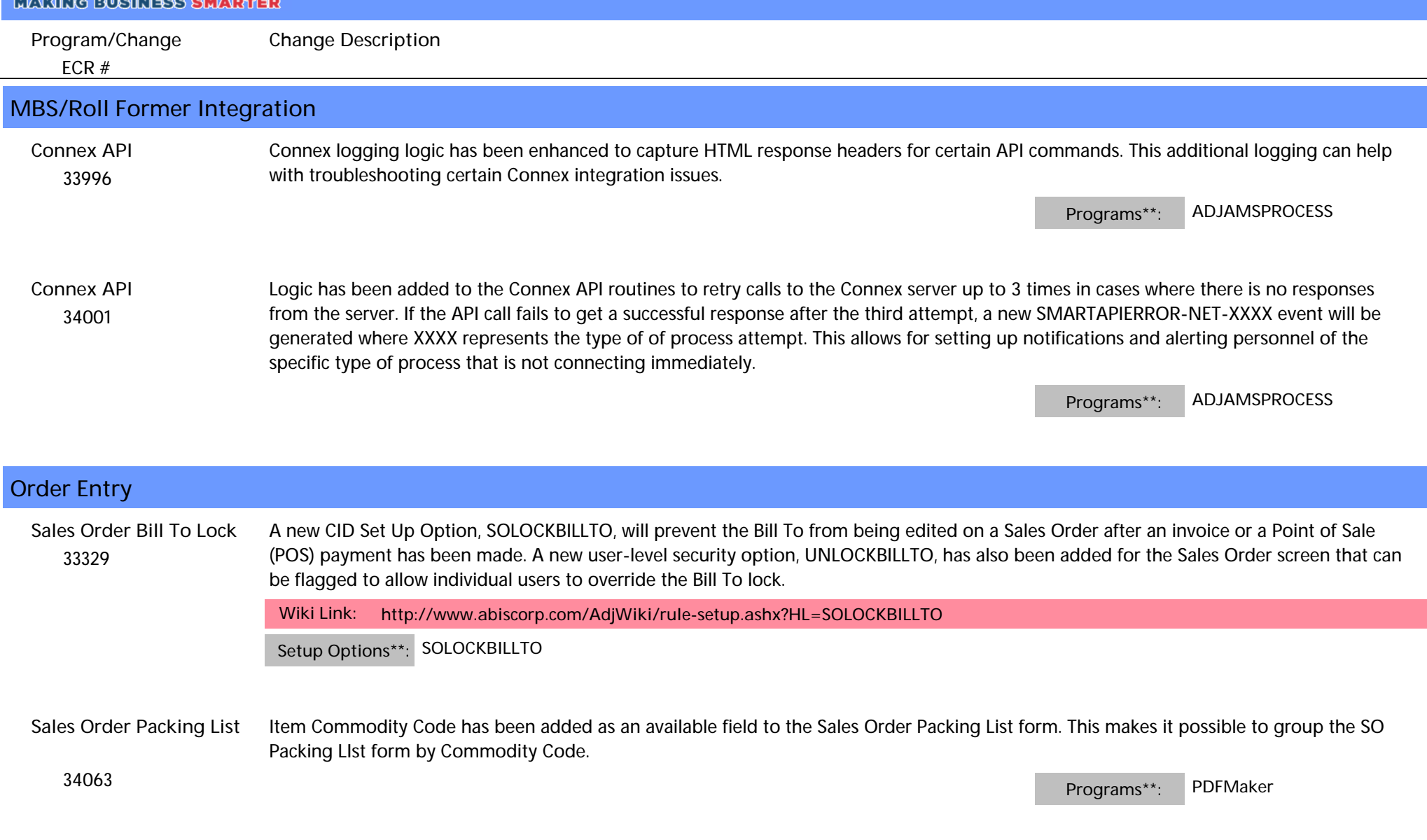

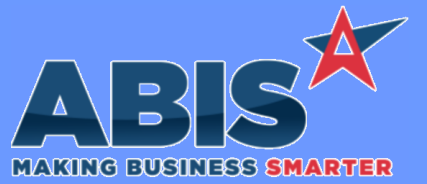

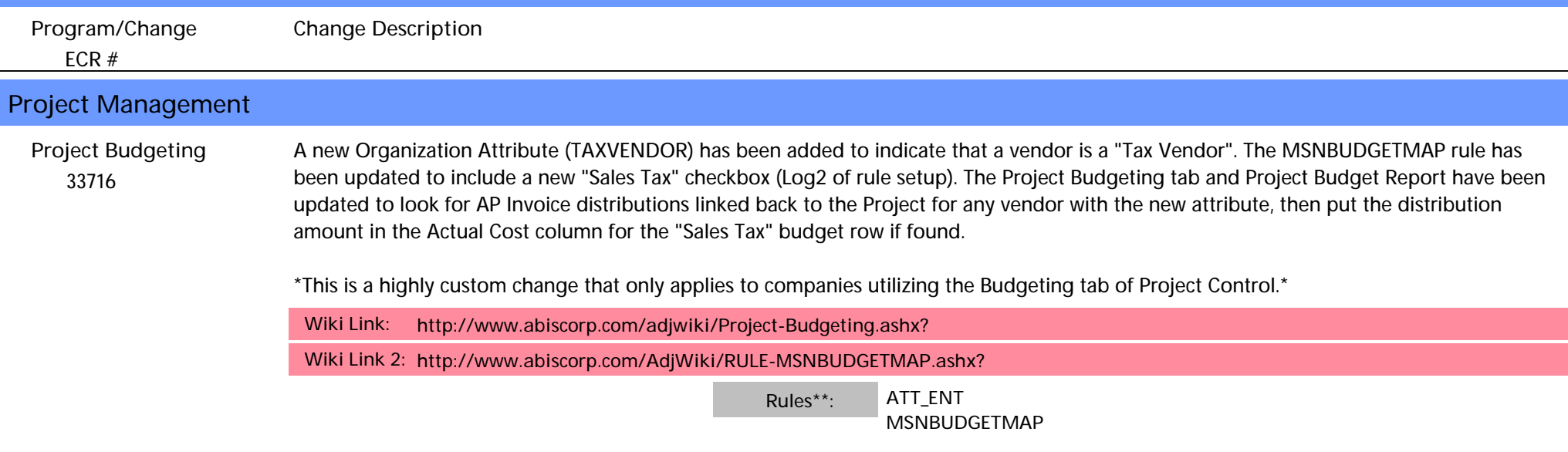

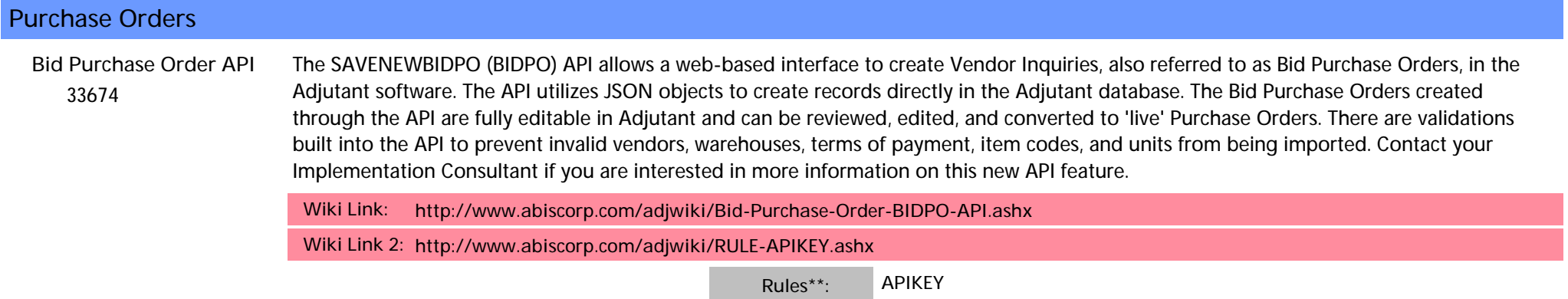

**Shipping Events (Logistics)**

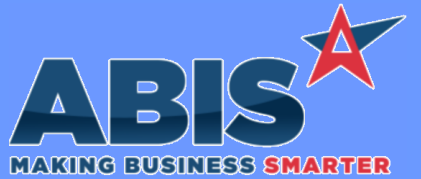

*Page 4 of 5*

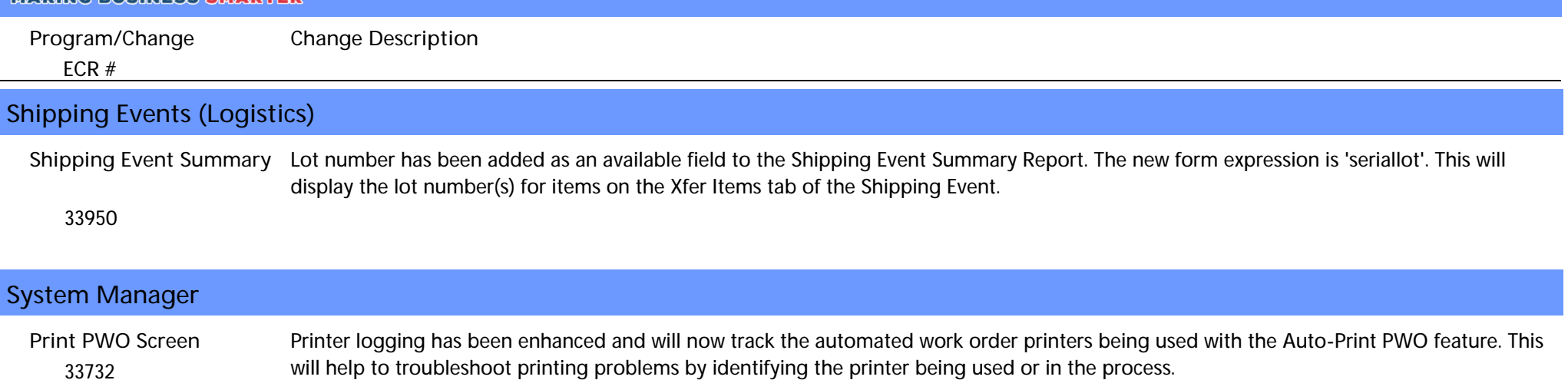

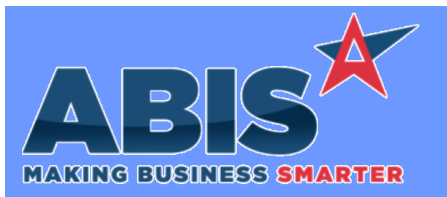

*Page 5 of 5*

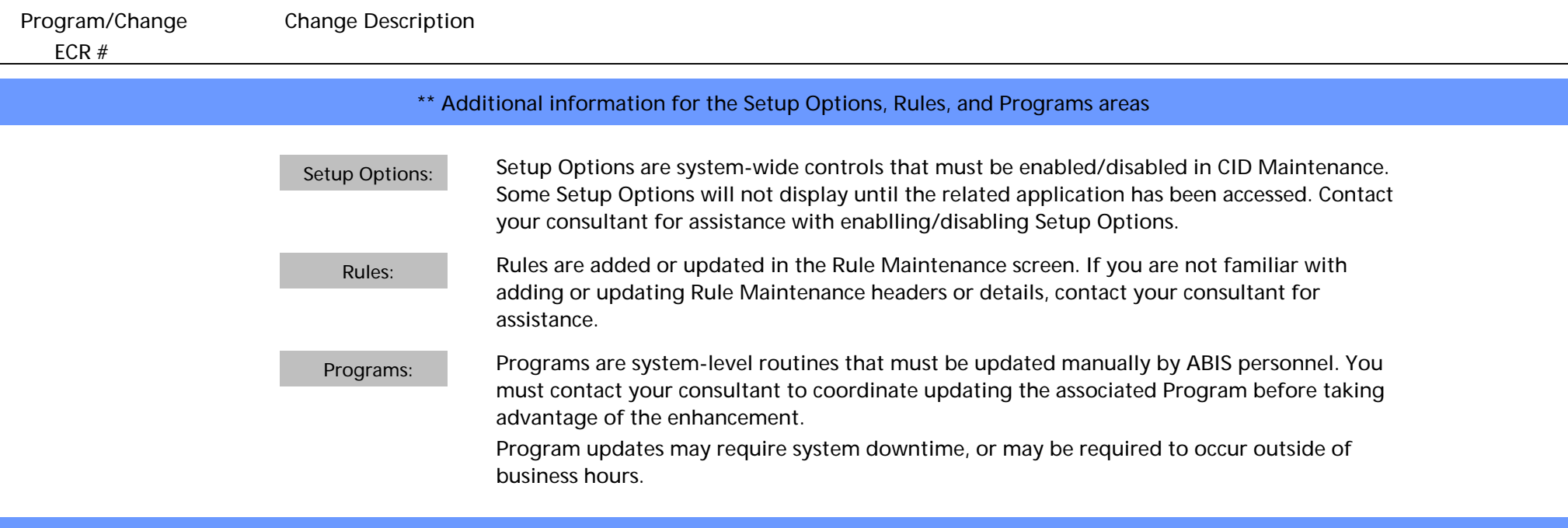

**Total Number of Changes: 12**